# <span id="page-0-0"></span>万里牛开放平台使用说明

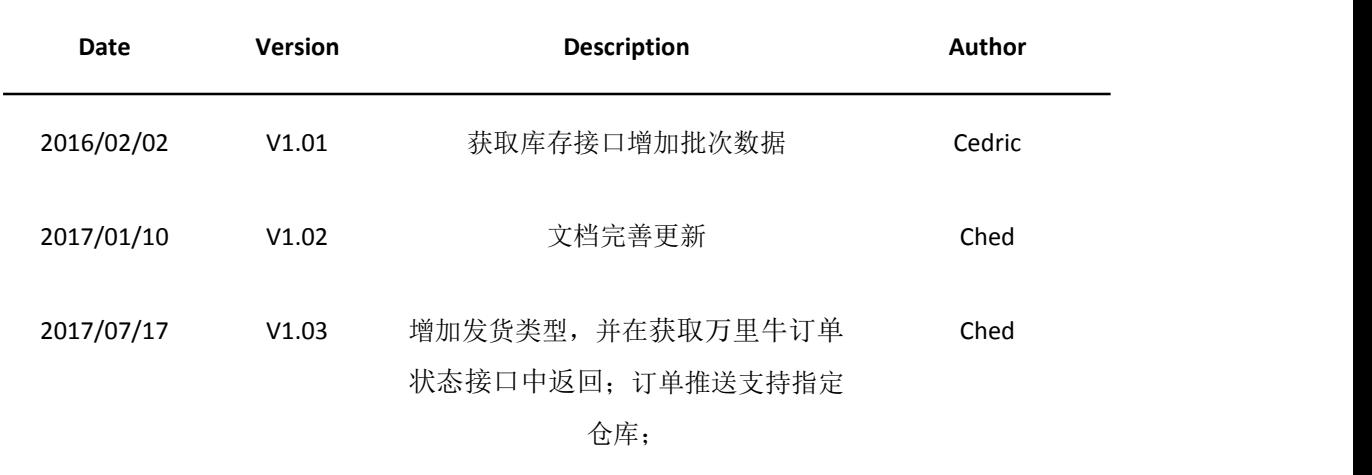

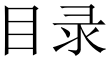

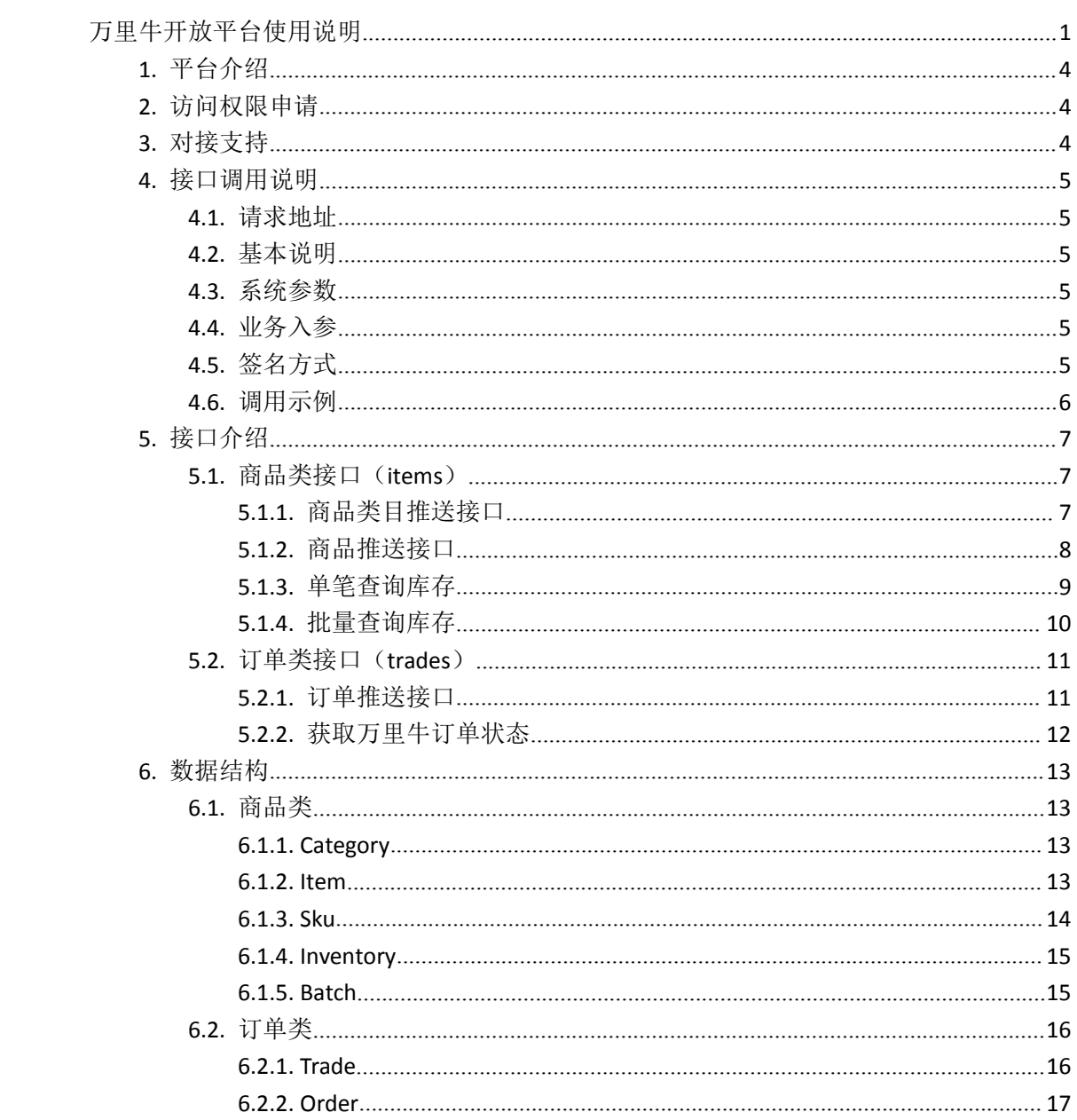

## <span id="page-3-0"></span>**1.** 平台介绍

万里牛开放平台采用 REST 风格进行设计,帮助用户在使用万里牛 ERP 的同时,可根据 自己的业务灵活处理数据。另外,开放平台仅针对已在万里牛 ERP 授权的用户,且只提供当 前用户自己店铺的数据。

#### **2.** 访问权限申请

万里牛开放平台权限只提供给万里牛 ERP 用户,所以调用接口之前必须在万里牛 ERP 中进行店铺授权。万里牛提供 APP key 和 secret,暂只能通过邮件向(cedric.ye@hupun.com) 同时抄送(ched.xu@hupun.com)进行申请,并可在群里@Ched,申请前需先在 erp 测试环境 http://103.237.6.86/regist.d 注册一个公司。申请格式如下:

公司名称:XXXXXXX 公司

联系方式: 1515888XXXX

邮件地址:0901@XX.com

店铺名称:XXXX(如果有多个,请都填写)

服务器 IP:(如果没有可以不填写)

#### **3.** 对接支持

湖畔 B2C 对接支持 QQ 群: 529678491

如需拉同事进群请联系群管理:业务支持-candy

有技术问题可直接抛在群里,我们看到会尽快回复。固定私聊某位难免有不在的时候。 (对接以外的问题可以直接在我们系统操作界面联系客服,会有更专业的客服 MM 回答,技 术问题也会反应到对应的技术)

提示:线上正式环境不进行物理删除操作,所以请不要把测试数据推送到正式环境。 当对接完成已经使用正式环境,如要测试还是请使用测试环境,如果测试公司提示到期可 在群里@Ched 并说明情况。

### <span id="page-4-1"></span><span id="page-4-0"></span>**4.** 接口调用说明

#### **4.1.** 请求地址

正式环境:http://open.hupun.com/api/

测试环境:http://103.237.6.86/open/api/

#### **4.2.** 基本说明

万里牛开放平台对外提供 get 和 post 两种 http 的请求方法,get 表示向服务器获取数 据;post 表示向服务器添加或者更新数据。

接口名称通常为版本号/业务逻辑对应的复数名词/对应的业务,比如用 post 方式批量 推送商品集: http://open.hupun.com/api/v1/items/open, 相应的测试地址就为 http://103.237.6.86/open/api/v1/items/open。

请求服务器时统一使用 UTF-8 编码, 需要对 url 及入参进行 encoding, post 方式请设 置 request 里的 Content-Type 为 application/x-www-form-urlencoded。

#### **4.3.** 系统参数

系统参数指和具体的业务无关,但每次访问平台都需要的必填参数,用于合法性校验。 具体见表 4.1:

| 参数名       | 类型     | 是否必须 | 描述                              |
|-----------|--------|------|---------------------------------|
| app key   | String | 是    | 万里提供的应用 key, 用户合法性校验            |
| sign      | String | 是    | 对 api 输入参数进行 md5 加密获得, 详细参考签名章节 |
| format    | String | 是    | 返回数据格式 目前只支持 json               |
| timestamp | LONG   | 是    | 13 位毫秒级时间戳, 如 1416153519877     |

表 4.1 系统参数

# **4.4.** 业务入参

具体参考各接口。

#### **4.5.** 签名方式

调用 API 时需要对请求参数进行签名验证,服务器会对该请求参数进行验证是否合法

<span id="page-5-0"></span>的。加密方法如下:

将所有参数(除了签名 sign),按照参数名称的字母先后顺序进行排序。如将 c=2,a=3,b=4 排序后得到 a=3,b=4,c=2,之后将参数名和参数值进行拼接,上述参数拼接后 得到: a3b4c2。然后将万里牛提供的 secret 拼接到上述字符串的首尾,进行 MD5 加密, 即 md5(secret+a3b4c2+secret)。签名为 32 位大写字母。

#### **4.6.** 调用示例

服务器请求地址: http://open.hupun.com/api/

http 请求方式: get

版本号: v1

接口名称:/trades/erp(获取 ERP 系统订单集,需要开通权限)

Key: testKey

Secret: testSecret

系统入参: app key:testKey;format:json;timestamp:1421585369113;

业务入参: shop\_nick:湖畔网络;start:2015-01-14 20:49:29;

end:2015-01-18 20:49:29;shop\_type:0;status:0;page:1;limit:50;

排序后为: app\_key:testKey;end:2015-01-18

20:49:29;format:json;limit:50;page:1;shop\_nick:湖畔网

络;shop\_type:0;start:2015-01-14 20:49:29;status:0;timestamp:1421585369113;

拼接后为:testSecretapp\_keytestKeyend2015-01-18

20:49:29formatjsonlimit50page1shop\_nick 湖畔网络 shop\_type0start2015-01-14

20:49:29status0timestamp1421585369113testSecret

加密后为:215A8A4CAD88B70700EAA6156ED2611D

完整访问请求为:

http://open.hupun.com/api/v1/trades/erp?limit=50&timestamp=1421585369113&si gn=A0588C97185D16CF5CB027DCD0AF68EA&start=2015-01-14 20:49:29&status=0&page=1&app\_key=testKey&format=json&end=2015-01-18 20:49:29&shop\_type=0&shop\_nick=湖畔网络

返回结构如表 4.2,建议先判断 success,再处理数据。

表 4.2 返回结果

<span id="page-6-2"></span><span id="page-6-1"></span><span id="page-6-0"></span>

| 参数名        | 类型      | 示例              | 描述                   |
|------------|---------|-----------------|----------------------|
| success    | Boolean | true            | 调用是否成功               |
| error code | String  | 202             | 错误信息对应的代码, 成功则为 null |
| error msg  | String  | invalid app key | 错误信息,成功则为 null       |
| response   | String  |                 | json 格式的结果           |

# **5.** 接口介绍

# **5.1.** 商品类接口(**items**)

#### **5.1.1.** 商品类目推送接口

http 请求方式: post

版本号: v1

接口名称:/categories/open

接口说明:推送商品类目集到万里牛

业务入参见表 5.1.1。

表 5.1.1 类目推送接口入参

| 参数名        | 类型     | 是否必须 | 描述                                           |
|------------|--------|------|----------------------------------------------|
|            |        |      | 商品类目集 json 串, 详见数据结构 Category                |
|            |        |      | categories=[{"shopNick":"cedric","categoryID |
| categories | String | 是    | ":"091","name":"test","parentID":"1","status |
|            |        |      | ":1,"sort0rder":0}]                          |

返回结果:请参考 4.6 调用示例里表 4.2 返回结果。

Response: 成功推送的商品类目编号 json 集, 如"["091"]"。

### <span id="page-7-0"></span>**5.1.2.** 商品推送接口

http 请求方式: post

版本号: v1

接口名称:/items/open

接口说明:推送商品集(规格集)到万里牛

业务入参见表 5.1.2。

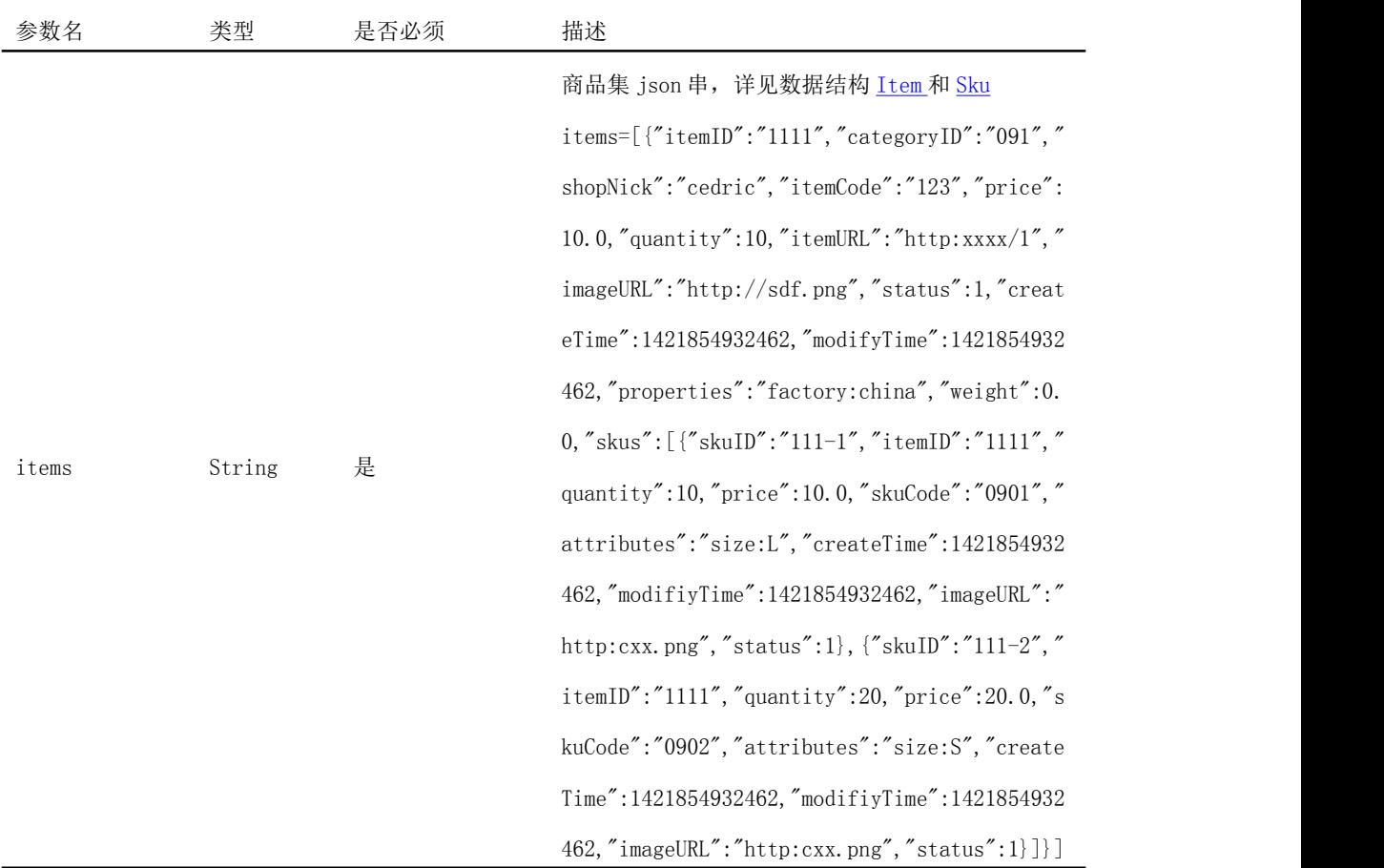

表 5.1.2 商品推送接口入参

返回结果:请参考 4.6 调用示例里表 4.2 返回结果。

Response: 成功推送的商品类目编号 json 集, 如"["1111"]"。

### <span id="page-8-0"></span>**5.1.3.** 单笔查询库存

http 请求方式: get

版本号: v1

接口名称:/inventories/erp/single

接口说明:获取 ERP 中某个商品的库存

业务入参见表 5.1.3。

| 参数名          | 类型     | 是否必须 | 描述                           |
|--------------|--------|------|------------------------------|
| shop type    | int    | 是    | 店铺类型, B2C 平台: 100            |
| shop nick    | String | 是    | 店铺昵称, 必须和商品推送中的店铺昵称相同        |
| item_id      | String | 是    | 商品编号, 对应商品推送中的 itemID        |
| sku_id       | String | 否    | 如果商品含规格, 则必填, 对应商品推送的中 skuID |
| storage code | String | 否    | ERP 中的仓库编码, 默认返回所有仓库的库存      |

表 5.1.3 库存获取接口入参

返回结果:请参考 4.6 调用示例里表 4.2 返回结果。

Response: 各个仓库的可用库存和实际库存, 如: [{"strorage\_code":"001", "storage\_na me":"lr总仓","available":120,"quantity":120},{"strorage\_code":"002","storage\_n ame":"lr 副仓","available":100,"quantity":110}]。返回结果见表 5.1.4。

| 参数名          | 类型     | 是否确定返回 | 描述                  |
|--------------|--------|--------|---------------------|
| storage code | String | 是      | 仓库编码                |
| storage name | String | 是      | 仓库名称                |
| available    | int    | 是      | 可用库存(实际库存减去已经锁定的库存) |
| quantity     | int    | 是      | 实际库存                |

表 5.1.4 库存查询结果

#### <span id="page-9-0"></span>**5.1.4.** 批量查询库存

http 请求方式: get

版本号: v1

接口名称:/inventories/erp

接口说明:根据修改时间,批量获取 ERP 中库存集。

业务入参见表 5.1.5。

| 参数名          | 类型       | 是否必须 | 描述                                 |
|--------------|----------|------|------------------------------------|
| page         | int      | 是    | 当前页, 默认为1                          |
| limit        | int      | 是    | 每页条数,默认: 80,最大值: 200               |
| start        | Datetime | 是    | 修改库存的开始时间, 格式: yyyy-MM-dd HH:mm:ss |
| end          | Datetime | 是    | 修改库存的结束时间, 格式: yyyy-MM-dd HH:mm:ss |
| storage code | String   | 否    | ERP 中的仓库编码, 默认返回所有仓库的库存            |

表 5.1.5 库存批量获取接口入参

返回结果:请参考 4.6 调用示例里表 4.2 返回结果。

Response:各个仓库的可用库存和实际库存,如:{"total":1,"inventories":[{"oln\_ite m\_id":"1951204547","item\_code":"2871","quantity":92,"sku\_code":"1001016","avail able":92, "storage\_code":"001", "storage\_name":"lr 总仓库", "modified":"2016-01-18 11:32:16","oln\_sku\_id":"1955020013"}],"page":1}返回结果见表 5.1.6。

| 参数名         | 类型    | 是否确定返回 | 描述                    |
|-------------|-------|--------|-----------------------|
| total       | int   | 是      | 总数                    |
| page        | int   | 是      | 当前页数                  |
| inventories | Array | 是      | 库存数组,详见数据结构 inventory |

表 5.1.6 库存查询结果

# <span id="page-10-1"></span><span id="page-10-0"></span>**5.2.** 订单类接口(**trades**)

# **5.2.1.** 订单推送接口

http 请求方式: post

版本号: v1

接口名称:/trades/open

接口说明:推送订单集(明细集)到万里牛

业务入参见表 5.2.1。

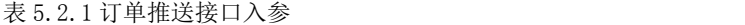

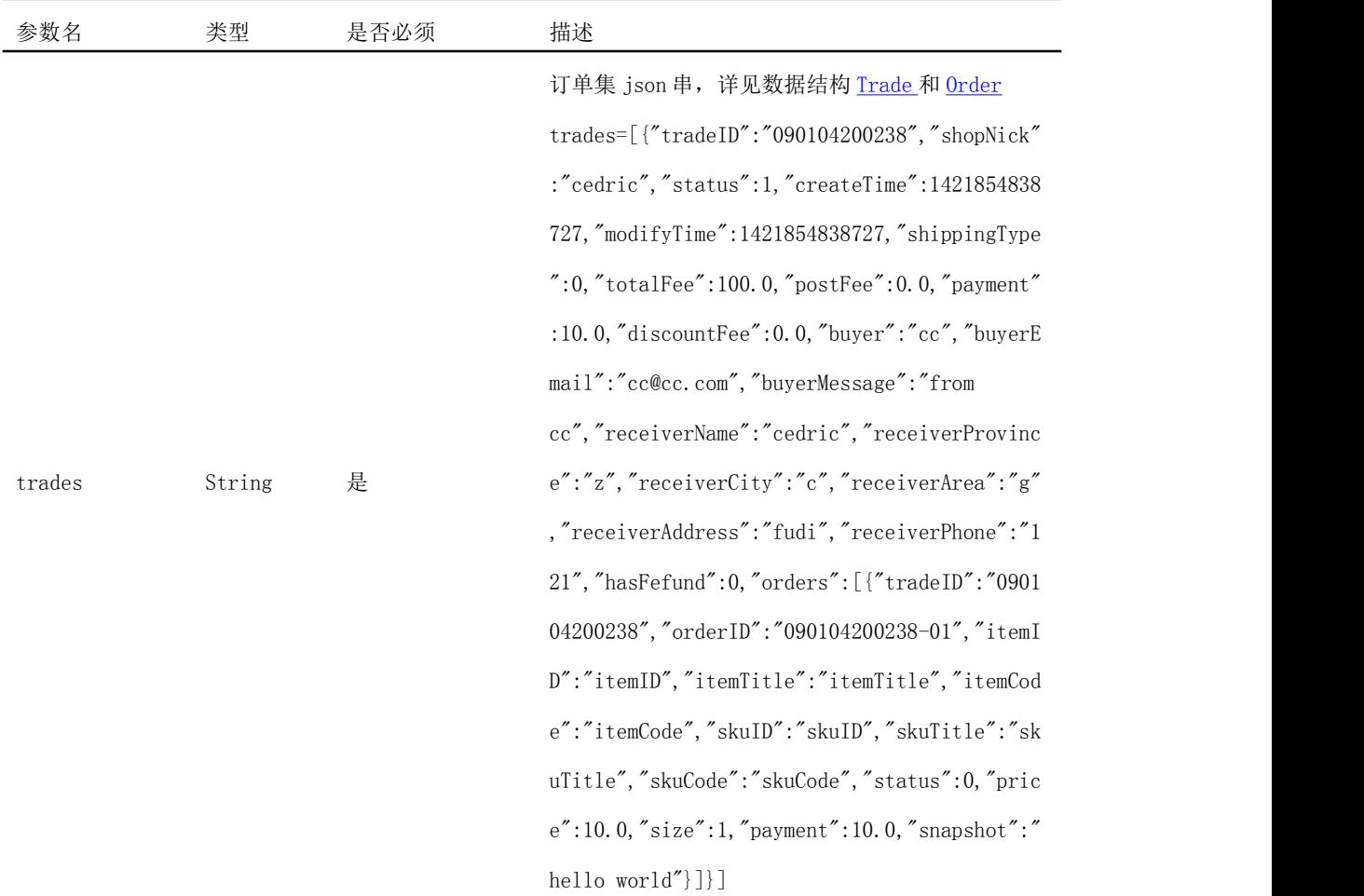

返回结果:请参考 4.6 调用示例里表 4.2 返回结果。

Response: 成功推送的商品类目编号 json 集, 如"["090104200238"]"。

#### <span id="page-11-0"></span>**5.2.2.** 获取万里牛订单状态

http 请求方式: get

版本号: v1

接口名称:/trades/erp/status

接口说明:通过该接口,可确认订单在 ERP 中是否发货,并返回快递信息。

业务入参见表 5.2.2。

| 参数名       | 类型     | 是否必须 | 描述                          |
|-----------|--------|------|-----------------------------|
| shop_type | int    | 是    | 店铺类型, B2C 平台: 100           |
| shop nick | String | 是    | 店铺昵称, 必须和商品推送中的店铺昵称相同       |
| trade ids | String | 是    | 订单号,多个订单以半角逗号相隔,如"123,456", |
|           |        |      | 最多支持 200 个订单号               |

表 5.2.2 订单状态查询接口入参

返回结果:请参考 4.6 调用示例里表 4.2 返回结果。

Response: 订单状态和快递信息,如: {"statuses":[{"waybill": "","status":8,"tid": "10007","express\_code":"STO","express":"申通快递"}]}。返回结果见表 5.2.3。

| 参数名          | 类型     | 是否确定返回 | 描述                                  |
|--------------|--------|--------|-------------------------------------|
| tid          | String | 是      | 订单号, 可能为多个, 表示系统已合单                 |
| waybill      | String | 是      | 快递单号                                |
| status       | int    | 是      | 系统订单状态, 0: 订单审核, 1:打单配货, 2: 验       |
|              |        |        | 货, 3: 称重, 4: 待发货, 5: 财审, 8: 已发货, 9: |
|              |        |        | 交易成功, 10: 交易关闭                      |
| express code | String | 否      | 快递公司编码                              |
| express      | String | 否      | 快递公司名称                              |
| shippingType | String | 是      | 发货类型, 0: 快递; 1: EMS; 2: 平邮; 9: 卖家承  |
|              |        |        | 担运费(包邮); 11: 虚拟物品; 121: 自提; 122:    |
|              |        |        | 商家自送(门店配送)                          |

表 5.2.3 订单状态查询结果

# <span id="page-12-2"></span><span id="page-12-1"></span><span id="page-12-0"></span>**6.** 数据结构

# **6.1.** 商品类

#### **6.1.1. Category**

|            |        | $\bar{\mathcal{R}}$ 6.1.1. Category |                    |
|------------|--------|-------------------------------------|--------------------|
| 参数名        | 类型     | 是否必填                                | 描述                 |
| shopNick   | String | 是                                   | ERP 系统中的店铺昵称       |
| categoryID | String | 是                                   | B2C 系统商品类目编号       |
| name       | String | 是                                   | 类目名称               |
| parentID   | String | 否                                   | 如果是子类目, 则必填        |
| status     | int    | 是                                   | 状态: 1: 使用中; 0: 已删除 |
| sortOrder  | int    | 是                                   | 类目排序索引             |

 $\pm$  6.1.1.C

#### **6.1.2. Item**

参数名 类型 是否必填 描述 itemID String 是 线上系统商品编号 categoryID String 否 商品类目编号(属于哪个类目) shopNick String 是 ERP 中的店铺昵称 title String 是 商品标题 itemCode String 否 的 商家编码,商家自己输入的编码 price double 是 单价 quantity int 是 库存 itemURL String 是 商品地址 imageURL String 是 图片地址 status int 是 状态,0:已删除,1:在售,2:待售,仓库中 createTime long 是 创建时间,毫秒级时间戳,如 1421585369113 modifyTime long 是 最新修改时间, 毫秒级时间戳, 如 1421585369113

表 6.1.2.Item

<span id="page-13-0"></span>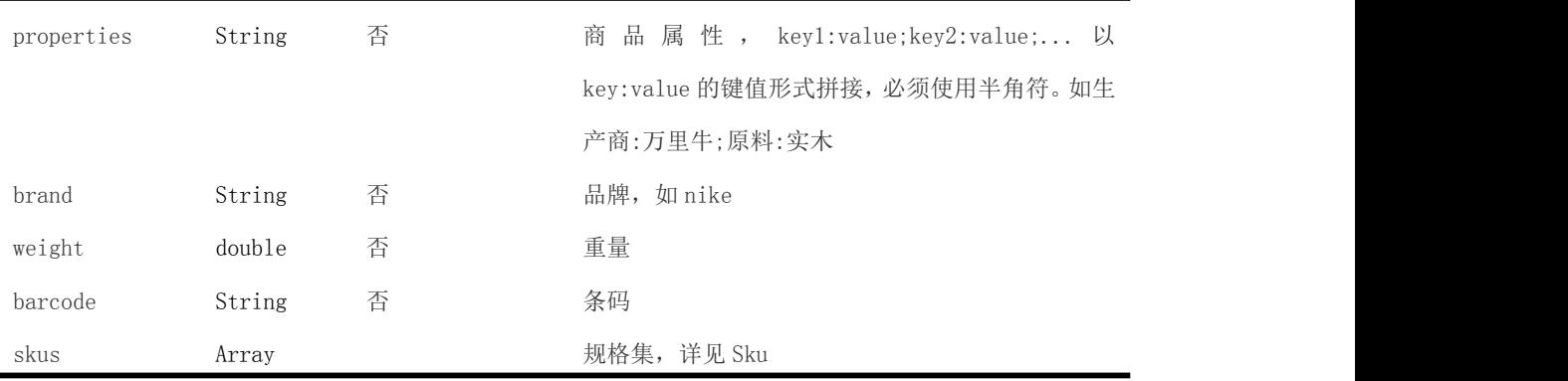

#### **6.1.3. Sku**

|             |               |      | 表 6.1.3. Sku                            |
|-------------|---------------|------|-----------------------------------------|
| 参数名         | 类型            | 是否必填 | 描述                                      |
| skulD       | <b>String</b> | 是    | B2C 系统规格编号                              |
| itemID      | String        | 是    | B2C 系统商品编号                              |
| quantity    | int           | 是    | 库存                                      |
| price       | double        | 是    | 单价                                      |
| skuCode     | <b>String</b> | 否    | 商家编码, 商家自己输入的编码                         |
| createTime  | Datetime      | 是    | 创建时间, 毫秒级时间戳, 如 1421585369113           |
| modifiyTime | Datetime      | 是    | 最新修改时间, 毫秒级时间戳, 如                       |
|             |               |      | 1421585369113                           |
| imageURL    | <b>String</b> | 是    | 规格图片地址                                  |
| status      | int           | 是    | 状态,0: 已删除, 1: 在售, 2: 待售, 仓库             |
|             |               |      | 中                                       |
| weight      | double        | 否    | 重量                                      |
| barcode     | <b>String</b> | 否    | 条码                                      |
| attributes  | <b>String</b> | 是    | 规格: key1:value;key2:value;以 key:value 的 |
|             |               |      | 键值形式拼接, 必须使用半角符, 如颜色:                   |
|             |               |      | 红色;尺码:M                                 |

 $\pm$  6.1.2.Sk

### <span id="page-14-0"></span>**6.1.4. Inventory**

| 参数名          | 类型       | 是否确定返回 | 描述                                  |
|--------------|----------|--------|-------------------------------------|
| modified     | Datetime | 是      | 库存修改时间, 格式: yyyy-MM-dd HH:mm:ss     |
| storage_code | String   | 是      | 仓库编码                                |
| storage name | String   | 是      | 仓库名称                                |
| available    | int      | 是      | 可用库存 (实际库存减去已经锁定的库存)                |
| quantity     | int      | 是      | 实际库存                                |
| item_code    | String   | 否      | 系统商品编码                              |
| sku_code     | String   | 否      | 系统规格编码                              |
| oln item id  | String   | 否      | 线上商品编号, 即 B2C 推送到 ERP 中的 itemID, 如果 |
|              |          |        | 当前库存对应的商品在 ERP 中和线上商品无对应关           |
|              |          |        | 系(在对应关系界面没有匹配关系),则该值为空。             |
| oln_sku_id   | String   | 否      | 线上规格编号, 即 B2C 推送到 ERP 中的 skuID, 如果  |
|              |          |        | 当前库存对应的商品在 ERP 中和线上商品无对应关           |
|              |          |        | 系(在对应关系界面没有匹配关系),则该值为空。             |
| batchs       | Array    | 否      | 如果规格包含批次, 返回所有该规格的所有批次。             |

表 6.1.4.Inventory

#### **6.1.5. Batch**

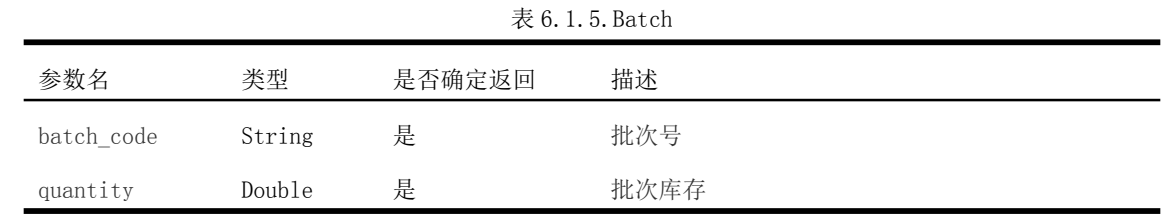

# <span id="page-15-1"></span><span id="page-15-0"></span>**6.2.** 订单类

#### **6.2.1. Trade**

表 6.2.1.Trade

| 表 6.2.1. Trade   |        |          |                                   |
|------------------|--------|----------|-----------------------------------|
| 参数名              | 类型     | 是否必填     | 描述                                |
| tradeID          | String | 是        | 第三方交易号                            |
| shopNick         | String | 是        | 对应到 ERP 中的店铺昵称                    |
| status           | int    | 是        | 交易状态:0: 未创建交易; 1: 等待付款; 2: 等待     |
|                  |        |          | 发货; 3: 已完成; 4: 已关闭; 5: 等待确认; 6:   |
|                  |        |          | 已签收                               |
| createTime       | long   | 是        | 交易创建时间, 毫秒级时间戳, 如 1421585369113   |
| payTime          | long   | 否(付款后必填) | 交易付款时间, 毫秒级时间戳, 如 1421585369113,  |
|                  |        |          | 付款后才会有值, 其他状态不传                   |
| endTime          | long   | 否(结束后必填) | 交易结束时间, 毫秒级时间戳, 如 1421585369113,  |
|                  |        |          | 结束后才会有值, 其他状态不传                   |
| modifyTime       | long   | 是        | 交易修改时间, 毫秒级时间戳, 如 1421585369113,  |
|                  |        |          | 订单每次修改更新该值                        |
| shippingTime     | long   | 否(发货后必填) | 交易发货时间, 毫秒级时间戳, 如 1421585369113,  |
|                  |        |          | 发货后才会有值,其他状态不传                    |
| storeID          | String | 否        | 仓库编码,与系统基础信息仓库相对应                 |
| sellerMemo       | String | 否        | 卖家备注                              |
| shippingType     | int    | 是        | 发货类型:0: 快递; 1: EMS; 2: 平邮; 9: 卖家承 |
|                  |        |          | 担运费(包邮); 11: 虚拟物品; 121: 自提; 122:  |
|                  |        |          | 商家自送(门店配送)                        |
| totalFee         | double | 是        | 商品总金额,不含邮费                        |
| postFee          | double | 是        | 邮费                                |
| payment          | double | 实付       | 买家最后实际支付金额                        |
| discountFee      | double | 优惠金额     | 总的优惠金额                            |
| buyer            | String | 是        | 买家                                |
| buyerMessage     | String | 否        | 买家备注                              |
| buyerEmail       | String | 否        | 买家邮箱                              |
| receiverName     | String | 是        | 收件人                               |
| receiverProvince | String | 是        | 收件省                               |

<span id="page-16-0"></span>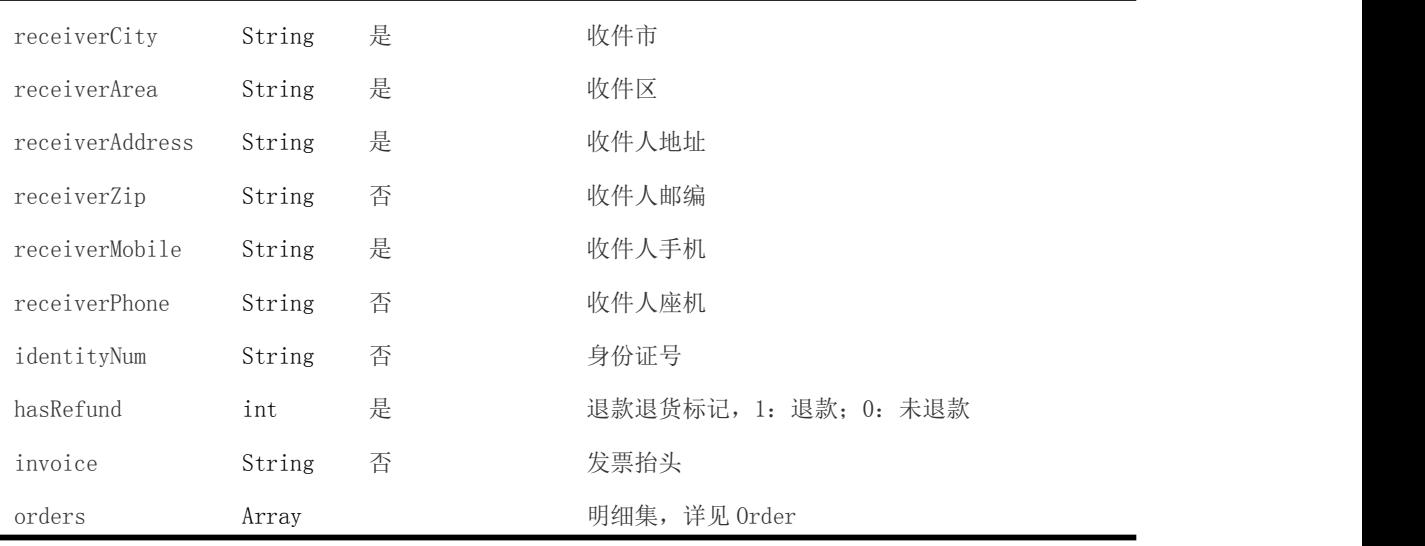

#### **6.2.2. Order**

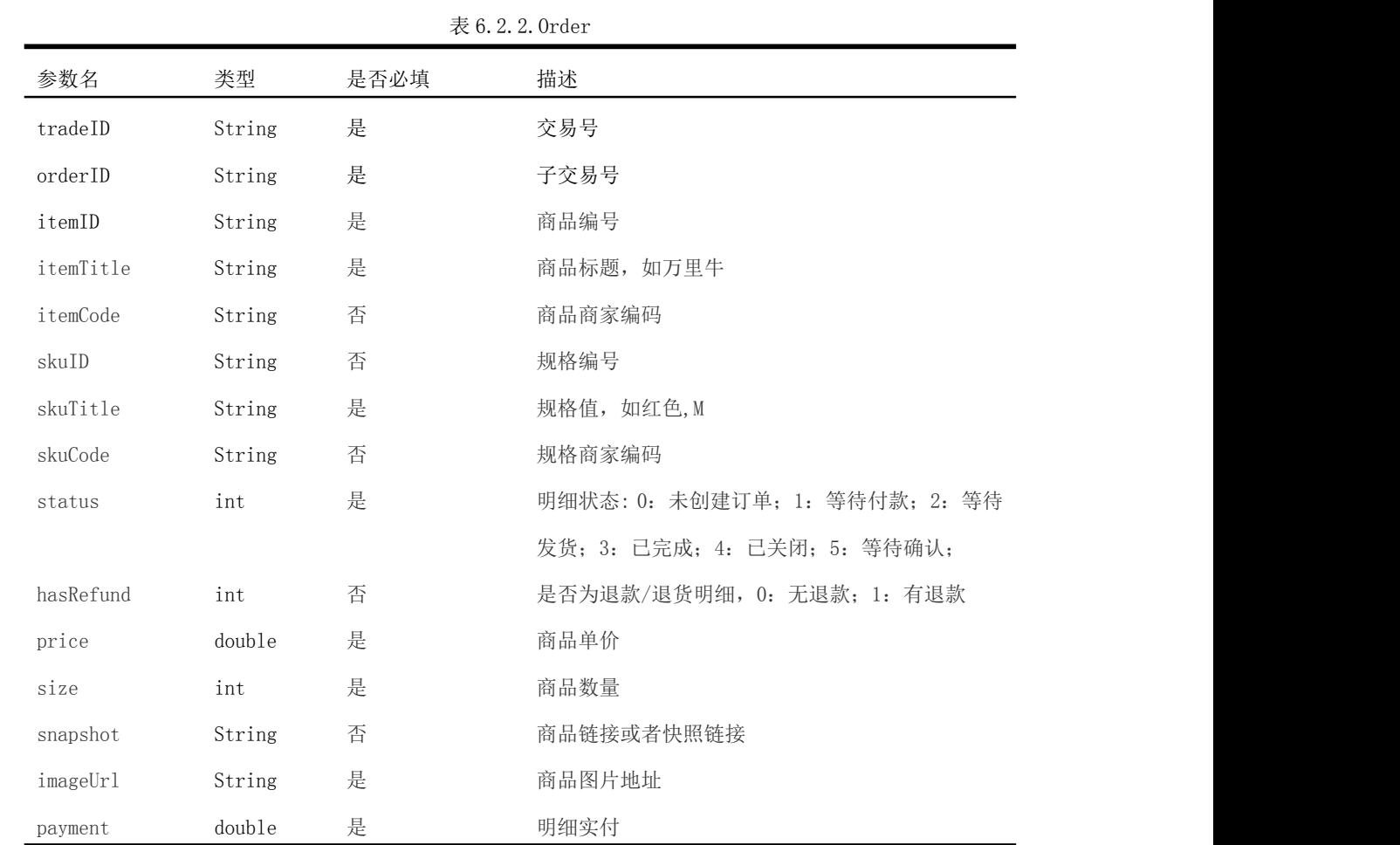